## Como criar um grupo de contatos no Webmail USP

15/05/2024 12:45:07

## **Imprimir artigo da FAQ**

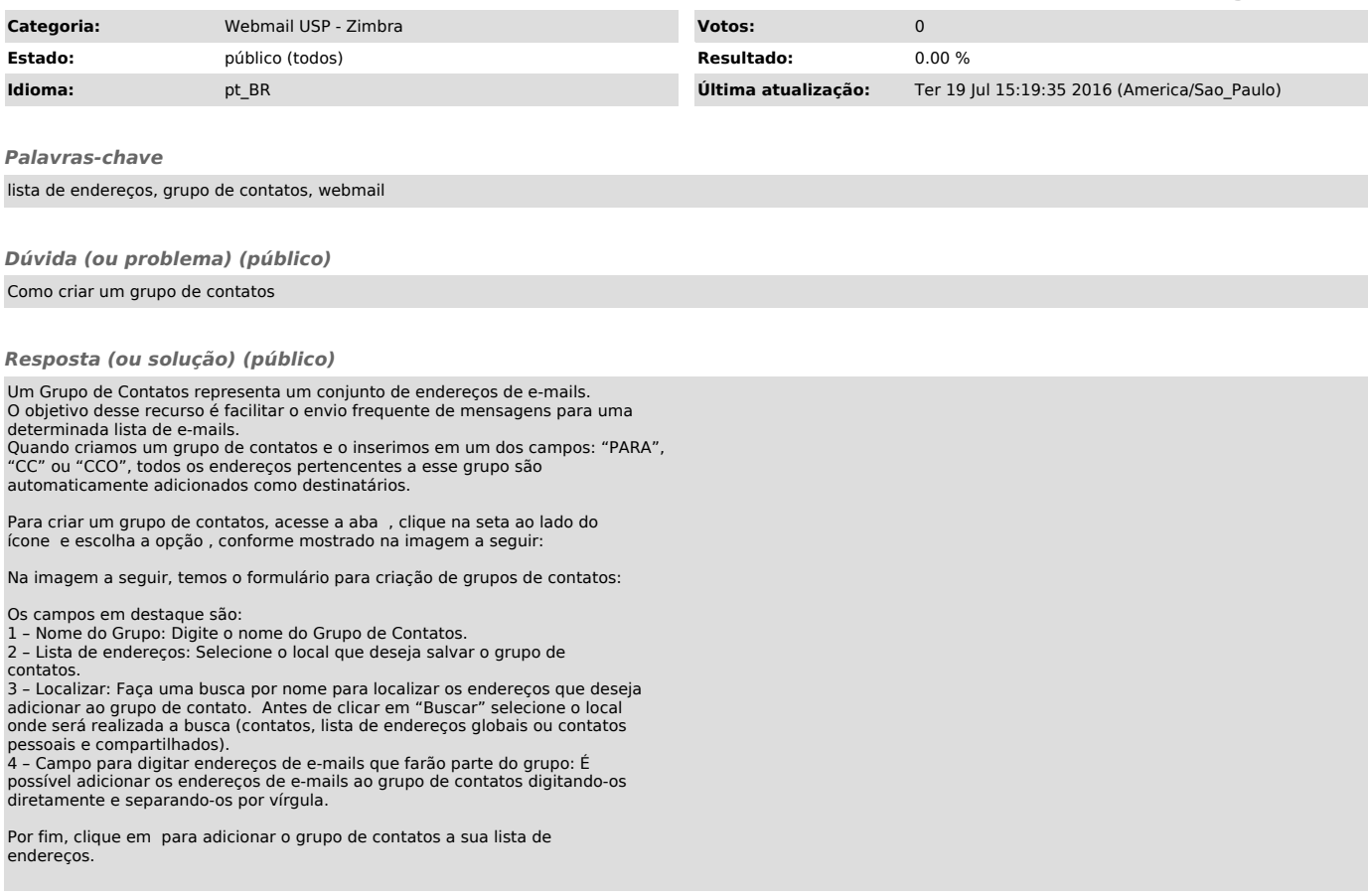